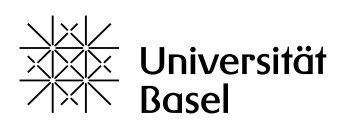

Vizerektorat Lehre

# **Szenarien-Tools-Matrix: Werkzeugkoffer für die digitale Lehre an der Universität Basel**

01.03.2021

## **Einleitung**

Die digitale Transformation wirkt sich auch auf universitäres Lernen und Lehren aus. Digitale Lehrformate werden zum gleichwertigen Bestandteil des Unterrichts und sogenannte Blended-Learning Szenarien werden vermehrt umgesetzt. Während der Corona-Pandemie hat digitales Lehren und Lernen zudem an Bedeutung gewonnen und es wurden an der Universität Basel zusätzlich zu den schon vorhandenen Werkzeugen und Plattformen weitere eingeführt.

Da auf Grund der Corona-Pandemie physische Präsenzveranstaltungen nicht oder nur eingeschränkt möglich sind, verstehen wir im Folgenden unter Blended Learning die didaktisch sinnvolle Verknüpfung von selbstgesteuertem asynchronen Lernen auf der Basis neuer Informations- und Kommunikationsmedien mit synchronen «Präsenz»-Veranstaltungen im virtuellen oder physischen Lehrraum (oder ggf. auch im hybriden Lehrraum, d.h. Präsenz im physischen Lehrraum mit Live-Übertragung für nicht Anwesende).

Die asynchrone Phase (Selbstsstudium) wird primär durch die Lernplattform ADAM unterstützt, je nach Videos, die erstellt und zugänglich gemacht werden, zusammen mit SWITCHtube oder Panopto. Weitere Lernressourcen können den Studierenden auch auf anderen Plattformen zur Verfügung gestellt werden (z.B. Tales, MOOCs).

In der synchronen Phase ("Präsenz") kommen je nach Lehrraum unterschiedliche Applikationen und Infrastruktur zum Einsatz. Rein virtuelle Meetings werden meist über Zoom durchgeführt. Im hybriden Lehrraum, mit Teilnehmenden vor Ort und virtuell, können Zoom oder Panopto zum Einsatz kommen und das AV-Medienset unterstützt eine gute Übertragung. Wenn sich alle, Studierende und Dozierende, im gleichen physischen Lehrraum befinden, ist keine zusätzliche Technik notwendig.

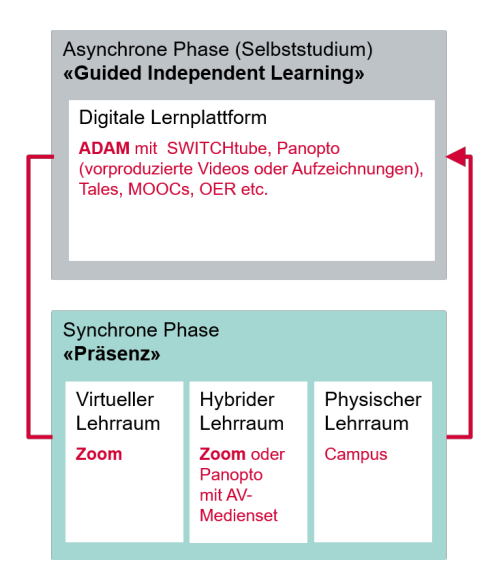

Abb. 1: Übersicht über die Phasen des Blended Learnings und die an der Universität Basel zur Verfügung stehende Infrastruktur.

Dieses Papier gibt Ihnen in einer sehr kompakten Form einen Überblick, bei welchen typischen Unterrichtsszenarien und -tätigkeiten sowie Prüfungsformaten und Leistungsnachweisen die Funktionen der am häufigsten eingesetzten Plattformen (Lernplattform ADAM und Videokonferenzsystem Zoom) idealerweise zum Einsatz kommen können. Sowohl ADAM als auch Zoom bieten zahlreiche nützliche Funktionen für den Unterricht. Neben ADAM und Zoom werden auch noch weitere nützliche Werkzeuge erwähnt.

## **Erläuterungen zu den nachfolgenden Tabellen**

Die folgenden Tabellen können Ihnen den Einstieg zur (Um)Gestaltung Ihrer Lehre erleichtern. Sie finden dort Möglichkeiten und Anregungen, wie und womit Sie Ihr Blended-Learning-Szenario gestalten können.

Die Tabellen listen in der ersten Spalte für die folgenden Unterrichtsphasen typische Unterrichtsszenarien und -tätigkeiten auf:

- asynchrone Phase
- synchrone Phase
- Online-Prüfungen
- formative Leistungsüberprüfungen

Die aufgelisteten Szenarien und Tätigkeiten sind nicht immer trennscharf und sind als Beispiele zu verstehen. Die Liste ist nicht abschliessend.

Die Kopfzeile enthält die verschiedenen Funktionen von ADAM und Zoom sowie weitere an der Universität Basel verfügbare nützliche Werkzeuge für den digitalen Unterricht.

Die ausgefüllten Felder in der Matrix zeigen an, mit welchen Werkzeugen und Funktionen ein bestimmtes Szenario umgesetzt werden kann. Bei den einen Szenarien sind es mehrere Werkzeuge, die sich ergänzen und zusammen (oft in zeitlicher Sequenz) angewendet werden, bei anderen Szenarien können Sie aus mehreren Werkzeugen, die ähnliches oder gleiches können, auswählen (z.B. LiveVoting auf ADAM vs. movo.ch).

In einer separaten Datei im pdf-Format sind die vier Tabellen zu einer einzigen Tabelle zusammengefügt. In diesem pdf sind in der Kopfzeile die Funktionen mit Informations- oder Hilfeseiten zu den entsprechenden Werkzeugen verlinkt.

## **Asynchrone Phase**

Mehr Informationen zur asynchronen Phase finden Sie im [Blended-Learning Guide,](https://tales.nmc.unibas.ch/de/blended-learning-guide-24/) insbesondere im Kapitel 6.

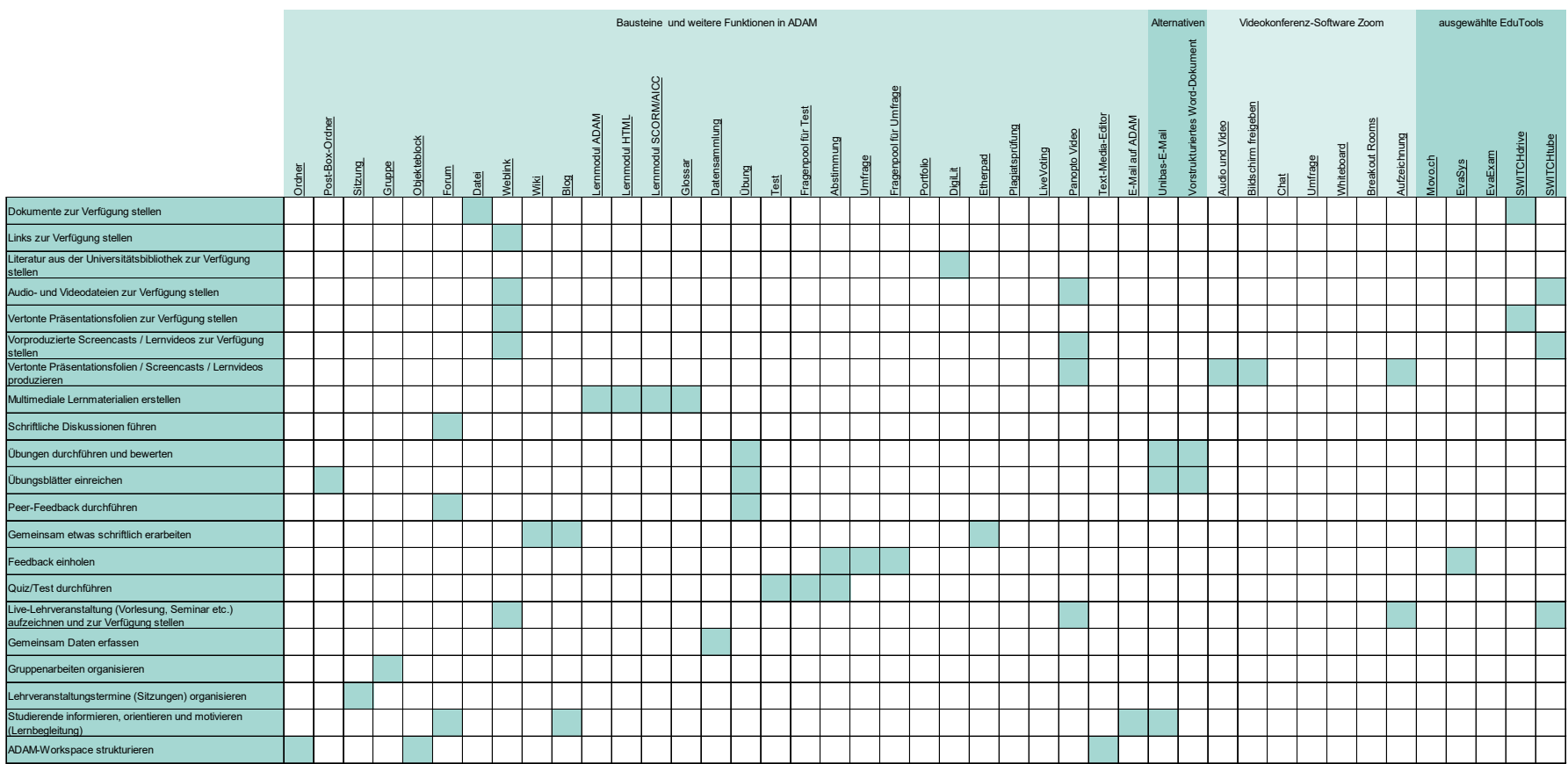

## **Synchrone Phase**

Mehr Informationen zur synchronen Phase finden Sie im [Blended-Learning Guide,](https://tales.nmc.unibas.ch/de/blended-learning-guide-24/) insbesondere im Kapitel 7.

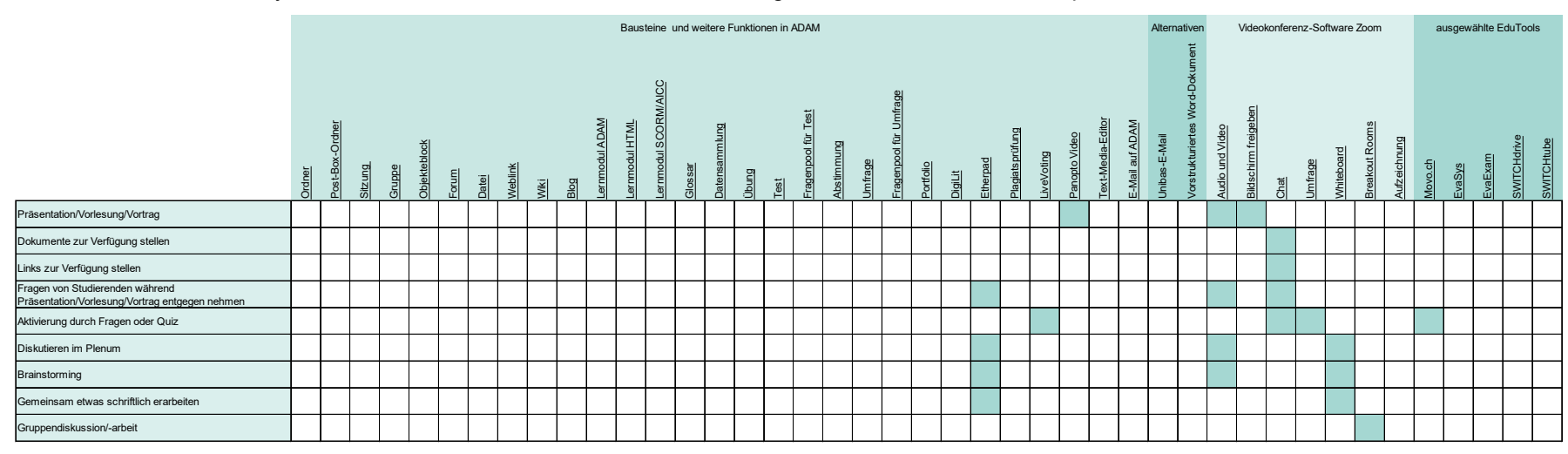

## **Online-Prüfungen**

Mehr Informationen zu Online-Prüfungen finden Sie im [Tales Online-Prüfungen und Leistungsnachweise.](https://tales.nmc.unibas.ch/de/online-prufungen-und-leistungsnachweise-18/)

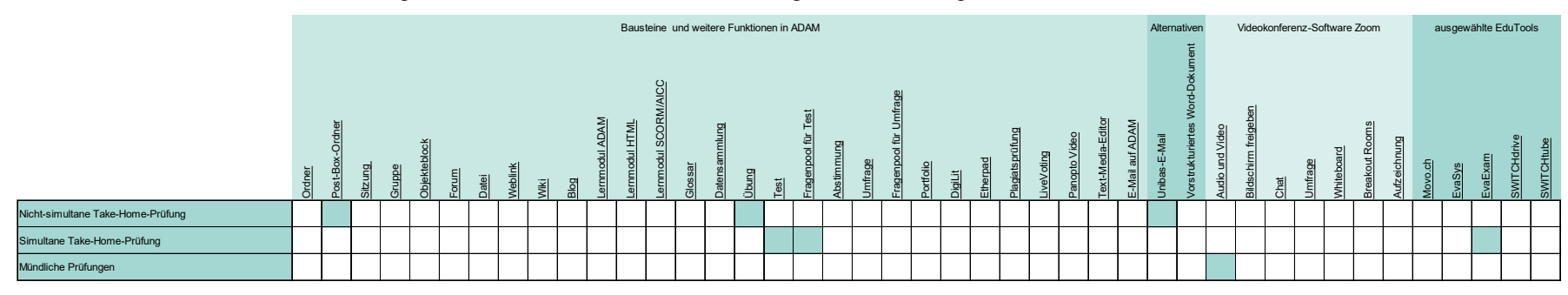

## **Digitale formative Leistungsnachweise**

Mehr Informationen zu digitalen formativen Leistungsnachweisen finden Sie im [Tales Online-Prüfungen und Leistungsnachweise.](https://tales.nmc.unibas.ch/de/online-prufungen-und-leistungsnachweise-18/)

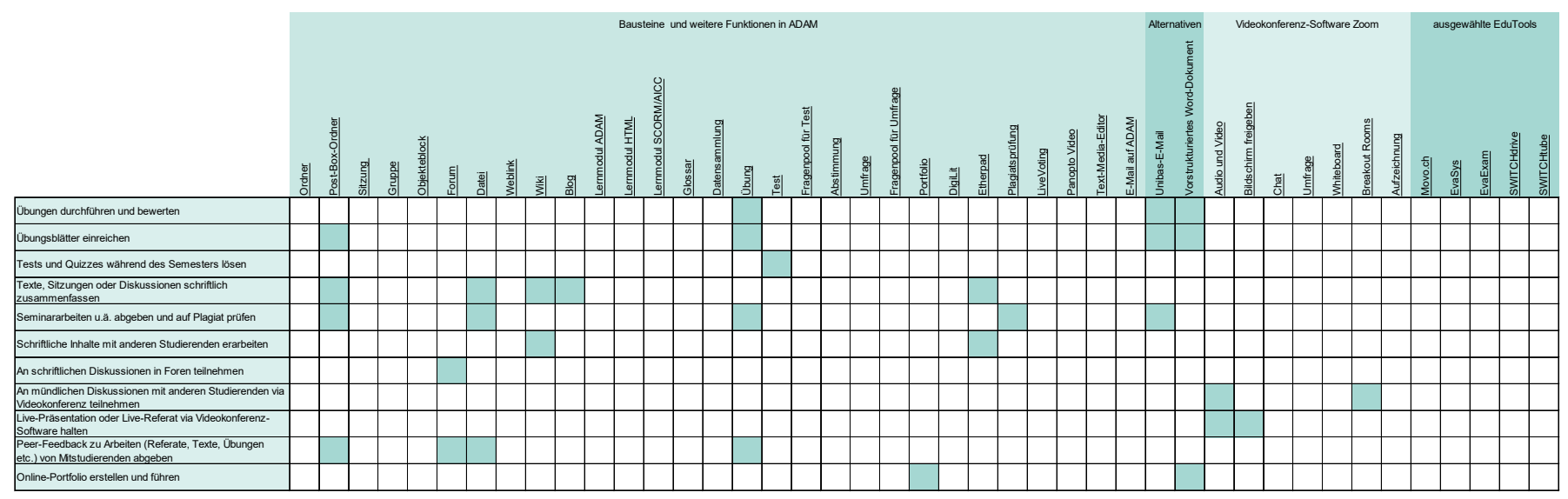

#### **Bildungstechnologien der Universität Basel**

Feedback und Fragen[: bbit@unibas.ch](mailto:bbit@unibas.ch)